### Analyse des noms

### Martin Odersky

### <span id="page-0-0"></span>version 1.3

### Plan du cours

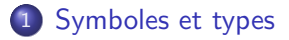

#### (2) Résolution des noms

- Les propriétés dépendantes du contexte
- Représentation des contextes : les portées
- Implantation des portées

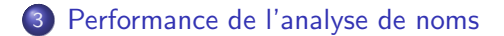

## Analyse de noms

Dans un programme, chaque nom — de classe, de variable, etc. identifie un objet du programme.

- Un même nom peut identifier plusieurs éléments différents.
- L'utilisation d'un nom qui n'identifie rien, ou quelque chose d'un type incompatible, doit être rejeté.

```
class A {
 field a: Int = 12method f(a: Int; b: Int): Null = \{printInt(a + this.a)return null
}}
```
# Symboles

### Définition : Symbole

Un symbole représente uniquement un identificateur déclaré dans le programme et conserve les informations le concernant utiles au compilateur.

Le nom et le type de l'identifiant sont toujours utiles;

<span id="page-3-0"></span>• suivant les besoins du compilateur, on ajoutera plus d'information.

#### Exemple : Classes pour les symboles

```
abstract class Symbol {
 def name: String
}
```
...

case class ClassSymbol(name: String, superclass: Option[Name]) extends Symbol

```
case class MethodSymbol(name: String,
                        paramtypes: List[Type],
                        restype: Type)
           extends Symbol
```
# **Types**

### Définition : Type

Un type est une approximation de la valeur d'une expression ou d'un symbole que le compilateur peut connaître.

Il existe différents types en Vier : types classes, Int et Null.

Ce qui amène à la syntaxe abstraite suivante pour les types :

- Type = ClassType name
	- | IntType
	- | NullType

Des langages modernes disposent d'information de types bien plus riches — le cours «type systems» aborde celà.

## Une classe pour les types

En transformant systématiquement la syntaxe abstraite vers les classes d'arbre on obtient :

Exemple : Classes pour les types

abstract class DataType

```
case class ClassType(clazz: ClassSymbol) extends DataType
```
case object IntType extends DataType

case object NullType extends DataType

#### Exemple Java : Classes pour les types

```
abstract class DataType {
```

```
static class ClassType extends DataType {
    private ClassSymbol c;
    ClassType(ClassSymbol c) {
        this.c = c:
    }
    ClassSymbol getClassSymbol() { return c; }
}
static final DataType IntType = new DataType()\{\};
static final DataType NullType = new DataType()\{\};
```
}

<span id="page-8-0"></span>Les propriétés dépendantes du contexte Représentation des contextes : les portées Implantation des portées

## Les langages sont dépendants du contexte

La propriété «chaque identificateur a besoin d'être déclaré» dépend du contexte.

- En théorie la syntaxe des langages de programmation peut être entièrement spécifiée dans une grammaire dépendante du contexte.
- En pratique on définit un sur-ensemble non-contextuel du langage en EBNF, et on élimine les programmes illégaux avec d'autres règles.

Typiquement, ces règles ont besoin d'accéder à la déclaration d'un identificateur.

Chaque identificateur a une portée, c'est-à-dire une zone dans le texte du programme à l'intérieur de laquelle on peut s'y référer.

- La portée d'un identificateur s'étend de l'endroit de sa déclaration jusqu'à la fin du bloc englobant
- Il est illégal de se référer à un identificateur en dehors de sa portée.
- **II** est illégal de déclarer deux identificateurs avec le même nom si l'un est dans la portée de l'autre.

<span id="page-10-0"></span>Les propriétés dépendantes du contexte Représentation des contextes : les portées Implantation des portées

## Portées

### Définition : Portée

Une portée (scope) est une zone de visibilité pour des variables.

La structure de données Scope contient les symboles de tous les identifiants déclarés à l'intérieur d'une portée.

La définition exacte d'une portée dépend des règles de visibilité du langage.

Les propriétés dépendantes du contexte Représentation des contextes : les portées

Implantation des portées

## Portées de Vier

En Vier, on distingue deux types de portées :

- la portée globale contenant toutes les classes,
- · les portées locales, spécifiques à une classe.

Les portées locales ne sont pas imbriquées.

#### Exercice : portées

```
Quelles sont les portées de ce programme ?
class A {
  val a = 4def f(b: Int): Int = fval c = \{val d = 5return d * 2
    }
    val b = 3...
}}
```
Nous allons examiner deux solutions pour implanter les portées dans une structure Scope :

- **1** en utilisant une structure Scope plate;
- <span id="page-13-0"></span>2 en utilisant une série de structures Scope imbriquées.

Les propriétés dépendantes du contexte Représentation des contextes : les portées Implantation des portées

# Portée «plate»

La structure Scope, contient une opération pour :

- **e** entrer un symbole dans le Scope : c'est la méthode enter
- trouver un symbole par son nom : c'est la méthode lookup
- supprimer un symbole du Scope une fois que l'on quitte la portée : c'est la méthode remove

#### **Exercice**

Pourquoi a-t-on besoin de la méthode remove ?

On peut obtenir tout cela avec les classes «dictionnaires» de la librairie standard.

En Scala, on utilise scala.collection.immutable.ListMap qui est invariant et conserve l'ordre des éléments. Dans ce cas :

- enter devient scope = scope.update(sym.name, sym)
- lookup devient scope.get(sym.name)
- remove devient scope = scope sym.name

En Java, on utilise java.util.LinkedHashMap qui est mutable et conserve l'ordre des éléments. Dans ce cas :

- **•** enter devient scope.put(sym.name, sym)
- lookup devient (Symbol)scope.get(sym.name)
- remove devient scope.remove(sym.name)

Les propriétés dépendantes du contexte Représentation des contextes : les portées Implantation des portées

# Ensembles et tables (non mutables)

#### Exemple : Map

```
package scala.collection.immutable
class ListMap[K, D]
      extends Map[K, D] ...
trait Map[K, D] {
  def get(key: K): Option[D]
  def update(key:K,value:D):Map[K,D]
 def -(key: K): Map[K, D]
 def keys: Iterator[K]
  ...
}
```
#### Exemple : Set

```
package scala.collection.immutable
class ListSet[A]
  extends Set[A] ...
class Set[A] {
  def contains(elem: A): Boolean
  def +(elem: A): Set[A]
  def -(elem: A): Set[A]
  def elements: Iterator[A]
  ...
}
```

```
var scope = new ListMap[String, Symbol]()
scope = scope.update(sym.name, sym)
val symOrNone: Option[Symbol] = scope.get(name)
```

```
Voir aussi : TreeMap, TreeSet.
```
Les propriétés dépendantes du contexte Représentation des contextes : les portées Implantation des portées

# Ensembles et tables (mutables)

#### Exemple : Map

```
package scala.collection.mutable
class HashMap[K, D]
  extends Map[K, D] ...
trait Map[K, D] {
  def get(key: K): Option[D]
 def update(key:K,value:D): Unit
 def -=(key: K): Unit
 def keys: Iterator[K]
  ...
}
```
#### Exemple : Set

```
package scala.collection.mutable
class HashSet[A]
  extends Set[A] ...
class Set[A] {
  def contains(elem: A): Boolean
 def +=(elem: A): Unit
  def -=(elem: A): Unit
  def elements: Iterator[A]
  ...
}
```

```
val scope = new HashMap[String, Symbol]()
score.update(sym.name, sym) // ou: scope(sym.name) = symval symOrNode: Option[Symbol] = scope.get(name)
```
Voir aussi : ListMap, TreeMap, ListSet, TreeSet.

Les propriétés dépendantes du contexte Représentation des contextes : les portées Implantation des portées

# Portées «imbriquées»

Pour des langages qui permettent à des portées «masquantes» d'être imbriquées à des profondeurs illimitées, il est plus approprié d'avoir des structures Scope imbriquées, une pour chaque bloc :

- On peut supprimer le Scope le plus élevé quand on quitte un bloc.
- **La méthode remove devient obsolète.**

On peut à nouveau obtenir tout cela avec les classes «dictionnaires» de la librairie standard.

L'analyse de noms se fait par descente récursive de l'AST,

- la portée courante suit la descente, comme paramètre de chaque méthode d'analyse.
- La portée courante fait partie de l'environnement d'analyse.

Lorsqu'on analyse un élément de l'AST qui définit une nouvelle portée (méthode, bloc, définition de variable),

- **1** on stocke l'ancienne portée si elle doit être restituée après l'analyse (bloc),
- <sup>2</sup> on analyse le sous-arbre, dans le nouvel environnement,
- **3** si l'on modifie la portée extérieure (définition de variable), on retourne cette nouvelle portée.

#### Exemple : Analyse de noms

```
...
def analyzeStatement(varScope: VarScope, tree: Stat): VarScope =
  tree match {
    ...
    case While(cond, body) =>
      ...
      analyzeStatement(varScope, body)
      varScope
    ...
  }
...
```
#### Exercice : Portées mutables

Pourquoi cette technique ne marche-t-elle pas avec les classes (mutables) de la bibliothèque standard de Java?

[Symboles et types](#page-3-0) Résolution des noms [Performance de l'analyse de noms](#page-24-0) Les propriétés dépendantes du contexte Représentation des contextes : les portées Implantation des portées

#### Exemple Java : Classe pour les portées

```
class Scope {
   Symbol first = null; Scope outer;
   Scope(Scope outer) { this.outer = outer; }
    /** find symbol with given name in this scope.
     * return null if none exists */
   Symbol lookup(String name) { ... }
    /** enter given symbol in current scope */
    void enter(Symbol symbol) {
        if (first = null) first = symbol; else {
            Symbol last = first;
            while (last.next != null) last = last.next;
            last.next = symbol;
        }
   }
}
```
Les propriétés dépendantes du contexte Représentation des contextes : les portées Implantation des portées

### Comment tout cela marche ensemble

### Exemple : programme Vier

```
class A {
  method length(xs:List):Int = \{... \}method sort0(xs:List;n:Int):List={
    return
      if n < 2 then xs else \{ \ldots \}}
  method sort(xs: List): List =
    this.sort0(xs; this.length(xs)
  ...
}
```
### Définition de List

```
class List {
  field head: Int = 0field tail: List = null
}
```
# Gestion de la mémoire

Les entrées de la table des symboles pour les variables locales des blocs qui ont fini d'être analysés ne sont plus nécessaires. Comment s'en débarrasser ?

- En Java/Scala, le ramasse-miettes, ou glaneur de cellules (garbage collector), s'en occupe.
- <span id="page-24-0"></span> $\bullet$  En  $C/C++$  la stratégie la plus efficace est un alloueur de mémoire personnalisé qui utilise le marquage (mark/release).
	- En entrant dans un bloc : marquer le sommet du tas courant.
	- En sortant du bloc : réinitialiser le sommet du tas à la marque précédente.

# **Optimisation**

Le schéma courant utilise une recherche linéaire pour les identificateurs.

Dans un compilateur de production c'est beaucoup trop lent.

Meilleures solutions :

- **En plus, lier les entrées comme un arbre binaire et utiliser cela** pour la recherche.
- **•** Utiliser une table de hachage (*hash table*) pour chaque bloc.
- <span id="page-25-0"></span>Utiliser une table de hachage globale (plus rapide).